# **DIGITAL SKILLS FOR TEENS**

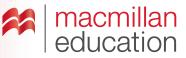

# **Online posters—Intermediate**

### Let's discuss

A Read the text and answer the questions.

Creating an **online poster** allows you to include several media assets and also allows your poster to reach a wider audience. An online poster is an attractive way of explaining your topic with the use of images, videos, links, text, icons, music, etc.

- 1. What types of media can an online poster contain?
- 2. What advantage is there to creating an online poster?

## Let's analyse

**B** Look at an example of an online poster. Answer the questions in groups.

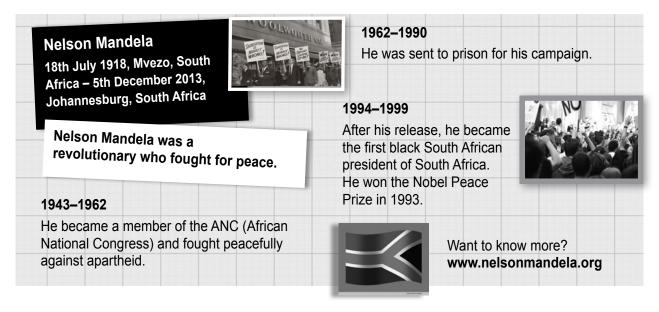

- 1. Who was Nelson Mandela?
- 2. Is it possible to use any of the following in this poster: images/text/audio narration/video clips/ music/hyperlinks to external websites?
- 3. What do you think is important to include in an online poster?
- 4. How could you make your poster more eye-catching to the reader?

Worksheet

1

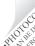

# **DIGITAL SKILLS FOR TEENS**

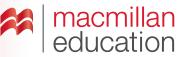

#### GLOSSARY

Hyperlink: a hyperlink is an image or piece of text that links to another web page.

### Let's do it!

- **Step 1** Search for an online poster creator tool.
- **Step 2** Choose a topic that you are currently interested on and that you think people would like to read about.
- **Step 3** Use a search engine to find information about your chosen subject. Look for images, videos and other things that you could use in your poster.
- Step 4 Put all of the elements together.
- **Step 5** Once you have finished, share the link to your online poster with your teacher and classmates.

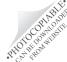